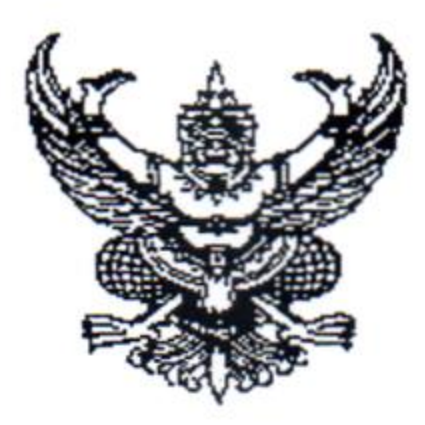

#### ประกาศองค์การบริหารส่วนตำบลบุ่งหวาย เรื่อง การเปิดรับการยืนยันสิทธิรับเงินเบี้ยยังชีพผู้สูงอายุ \*\*\*\*\*\*\*\*\*\*\*\*\*\*\*\*\*

ตามหนังสือกระทรวงมหาดไทย ด่วนที่สุด ที่ มท ๐๘๑๐.๖/ว ๘๐๒๙ ลงวันที่ ๒๙ สิงหาคม ๒๕๖๖ ประกอบกับตามนัยข้อ ๗ ของระเบียบกระทรวงมหาดไทยว่าด้วยหลักเกณฑ์การจ่ายเงินเบี้ยยังชีพ ผู้สูงอายุขององค์กรปกครองส่วนท้องถิ่น พ.ศ. ๒๕๖๖ แจ้งให้องค์กรปกครองส่วนท้องถิ่นจัดให้มีการรับยืนยัน

สิทธิรับเงินเบี้ยยังชีพผู้สูงอายุ ตั้งแต่เดือนมกราคม – เดือนธันวาคมของทุกปี ความละเอียดแจ้งแล้ว นั้น

ดังนั้น เพื่อให้การดำเนินงานการรับยืนยันสิทธิรับเงินเบี้ยยังชีพผู้สูงอายุเป็นไปด้วยความ เรียบร้อย ถูกต้องตามระเบียบของทางราชการ อาศัยอำนาจตามข้อ ๗ ของระเบียบกระทรวงมหาดไทยว่าด้วย หลักเกณฑ์การจ่ายเงินเบี้ยยังชีพผู้สูงอายุขององค์กรปกครองส่วนท้องถิ่น พ.ศ. ๒๕๖๖ ประกอบกับ กระทรวงมหาดไทย ด่วนที่สุด ที่ มท ๐๘๑๐.๖/ว ๘๐๒๙ ลงวันที่ ๒๙ สิงหาคม ๒๕๖๖ จึงประชาสัมพันธ์ให้ ผู้สูงอายุรายใหม่ที่ยังไม่เคยลงทะเบียนมาก่อนซึ่งเป็นผู้สูงอายุที่มีอายุครบ ๖๐ ปีบริบูรณ์แล้ว และผู้สูงอายุที่ จะมีอายุครบ ๖๐ ปีบริบูรณ์ภายในปีงบประมาณ ๒๕๖๘ นับจนถึงวันที่ ๑ กันยายน ๒๕๖๘ (เกิดก่อน วันที่ ๒ กันยายน ๒๕๐๘) (สำหรับในกรณีที่ในทะเบียนราษฎรไม่ปรากฏวันที่ เดือนเกิด ให้ถือว่าบุคคลนั้น เกิดในวันที่ ๑ มกราคมของปีนั้น) รวมทั้ง ผู้สูงอายุที่ย้ายภูมิลำเนาเข้ามาอยู่ในพื้นที่องค์กรปกครองส่วนท้องถิ่น แต่ยังไม่ได้ยืนยันสิทธิรับเบี้ยยังชีพผู้สูงอายุ ได้รับทราบถึงคุณสมบัติของผู้มีสิทธิ ขั้นตอนและเอกสารหลักฐาน ประกอบการยื่นขอรับเงินเบี้ยยังชีพผู้สูงอายุ และวัน เวลา และสถานที่ ในการยืนยันสิทธิรับเงินเบี้ยยังชีพ ผู้สูงอายุ สามารถยื่นแบบยืนยันสิทธิการขอรับเงินเบี้ยยังชีพผู้สูงอายุได้ตามที่ องค์การบริหารส่วนตำบล-บุ่งหวาย กำหนด ดังต่อไปนี้

> <u>๑. คุณสมบัติของผู้มีสิทธิจะได้รับเงินเบี้ยยังชีพผู้สงอายุ</u> (๑) มีสัญชาติไทย

(๒) มีชื่ออยู่ในทะเบียนบ้านในเขตองค์การบริหารส่วนตำบลบุ่งหวาย (๓) มีอายุครบ ๖๐ ปีบริบูรณ์ขึ้นไป ซึ่งได้ยืนยันสิทธิขอรับเงินเบี้ยยังซีพผู้สูงอายุต่อองค์การ บริหารส่วนตำบลบุ่งหวาย

(๔) เป็นผู้ไม่มีรายได้หรือมีรายได้ไม่เพียงพอแก่การยังชีพตามที่คณะกรรมการผู้สูงอายุ แห่งชาติตามกฎหมายว่าด้วยผู้สูงอายุกำหนด

ทั้งนี้ คณะกรรมการผู้สูงอายุแห่งชาติอยู่ระหว่างการพิจารณากำหนดคุณสมบัติของผู้มีสิทธิ รับเงินเบี้ยยังชีพผู้สูงอายุตามข้อ ๖ (๔) ดังนั้น ในระหว่างที่คณะกรรมการผู้สูงอายุแห่งชาติยังมิได้มีการกำหนด คุณสมบัติของผู้มีสิทธิรับเงินเบี้ยยังชีพผู้สูงอายุดังกล่าว ให้ใช้คุณสมบัติผู้รับเงินเบี้ยยังชีพผู้สูงอายุตามระเบียบ กระทรวงมหาดไทยว่าด้วยหลักเกณฑ์การจ่ายเงินเบี้ยยังชีพผู้สูงอายุขององค์กรปกครองส่วนท้องถิ่น พ.ศ. ๒๕๕๒ และที่แก้ไขเพิ่มเติม ไปพลางก่อน

<u>/๒. หลักเกณฑ์...</u>

## <u>๒. หลักเกณฑ์การยื่นแบบยืนยันสิทธิเพื่อขอรับเบี้ยยังชีพผู้สูงอายุ</u> การยื่นแบบยืนยันสิทธิเพื่อขอรับเงินเบี้ยยังชีพผู้สูงอายุ ตั้งแต่เดือนตุลาคม ๒๕๖๖ –

**Rietzie** 

เดือน ธันวาคม ๒๕๖๗

(๑) สำหรับผู้สูงอายุซึ่งต้องขังหรือจำคุกอยู่ในเรือนจำ ทัณฑสถานหรือสถานที่คุมขังของกรม ราชทัณฑ์ ให้มอบอำนาจให้ผู้บัญชาการเรือนจำ ผู้อำนวยการทัณฑสถาน หรือเจ้าหน้าที่ผู้บัญชาการเรือนจำ มอบหมาย ยื่นยืนยันสิทธิต่อองค์การบริหารส่วนตำบลบุ่งหวาย

- 아이들은 아이들이 아이들이 아이들이 아이들이 없었다.<br>- 이 사이들은 아이들이 아이들이 아이들이 아이들이 아이들이 없었다.

-ಅ-

(๒) การยื่นแบบยืนยันสิทธิขอรับเงินเบี้ยยังชีพผู้สูงอายุ ให้ผู้สูงอายุยื่นแบบยืนยันสิทธิด้วย ตนเองเท่านั้น หรือในกรณีที่มีความจำเป็นผู้สูงอายุไม่สามารถมายื่นแบบยืนยันสิทธิด้วยตนเองได้อาจมอบ อำนาจเป็นลายลักษณ์อักษรให้ผู้อื่นเป็นผู้ยื่นแบบยืนยันสิทธิขอรับเงินเบี้ยยังชีพผู้สูงอายุแทนก็ได้ โดยให้กรอก รายละเอียดตามแบบยืนยันสิทธิขอรับเบี้ยยังชีพผู้สูงอายุให้ถูกต้องครบถ้วนและให้ยื่นแบบคำขอประกอบกับ เอกสารหลักฐานของผู้สูงอายุ พร้อมเอกสารการมอบอำนาจ

<u>๓. การย้ายภูมิลำเนาของผู้สูงอายุซึ่งอาจจะทำให้ขาดคุณสมบัติหรืออาจจะไม่ได้รับเงิน</u> อย่างต่อเนื่องจาก อปท.แห่งเดิมและ อปท.แห่งใหม่

(๑) กรณีผู้สูงอายุซึ่งได้รับเบี้ยยังชีพจากองค์การบริหารส่วนตำบลบุ่งหวาย ได้ย้ายภูมิลำเนาไป อยู่องค์กรปกครองส่วนท้องถิ่นอื่น หรือกรุงเทพมหานคร ซึ่งเป็นภูมิลำเนาแห่งใหม่ จะมีสิทธิได้รับเงินเบี้ยยังชีพ จากองค์การบริหารส่วนตำบลบุ่งหวาย ไปจนถึงสิ้นปีงบประมาณที่แจ้งย้ายภูมิลำเนา เว้นแต่ผู้สูงอายุนั้นได้ ยืนยันสิทธิรับเงินเบี้ยยังชีพผู้สูงอายุต่อองค์กรปกครองส่วนท้องถิ่นแห่งใหม่ หรือกรุงเทพมหานคร อปท.แห่ง ใหม่หรือกรุงเทพมหานครจะจ่ายเงินเบี้ยยังชีพผู้สูงอายุในเดือนถัดไป ทั้งนี้ ต้องได้รับการยืนยันจากองค์กร ปกครองส่วนท้องถิ่นเดิมหรือกรุงเทพมหานครก่อน แล้วแต่กรณี

(๒) กรณีผู้สูงอายุซึ่งได้รับเบี้ยยังชีพผู้สูงอายุจากองค์การบริหารส่วนตำบลบุ่งหวาย ได้ย้าย ภูมิลำเนาไปอยู่องค์กรปกครองส่วนท้องถิ่นอื่น หรือกรุงเทพมหานคร ซึ่งเป็นภูมิลำเนาแห่งใหม่ จะต้องไปยื่น ยืนยันสิทธิ ณ ที่แห่งใหม่ภายในปีงบประมาณที่แจ้งย้ายภูมิลำเนา

(๓) กรณีผู้สูงอายุมิได้ยื่นยืนยันสิทธิภายในปีงบประมาณที่แจ้งย้ายภูมิลำเนา หากได้ ้ดำเนินการยืนยันสิทธิ ณ ที่แห่งใหม่แล้ว จะมีสิทธิได้รับเงินเบี้ยยังชีพผู้สูงอายุอีกครั้งในเดือนถัดไป ณ ที่แห่ง ใหม่

<u>๔. วัน เวลา และสถานที่กำหนดในการรับแบบยืนยันสิทธิขอรับเงินเบี้ยยังชีพผู้สูงอายุ</u> ให้ผู้สูงอายุที่มีสิทธิสามารถยื่นแบบยืนยันสิทธิขอรับเงินเบี้ยยังชีพผู้สูงอายุ ได้ตั้งแต่เดือน ตุลาคม ๒๕๖๖ – เดือน ธันวาคม ๒๕๖๗ ในวันเวลาราชการ ณ กองสวัสดิการสังคม องค์การบริหารส่วน-อำเภอวารินชำราบ จังหวัดอุบลราชธานี หรือสถานที่ ที่กำหนด ตำบลบุ่งหวาย

# <u>๕. หลักฐานและเอกสารประกอบการยืนยันสิทธิขอรับเงินเบี้ยยังชีพผู้สูงอายุ</u>

(๑) แบบยืนยันสิทธิการขอรับเงินเบี้ยยังชีพผู้สูงอายุ

(๒) บัตรประจำตัวประชาชน หรือบัตรอื่นที่ออกโดยหน่วยงานของรัฐที่มีรูปถ่าย **(ฉบับจริง)** (๓) ทะเบียนบ้านที่เป็นปัจจุบัน (ฉบับจริง)

(๔) สำเนาสมุดบัญชีเงินฝากธนาคาร .ในนามผู้มีสิทธิหรือผู้ได้รับมอบอำนาจจากผู้มีสิทธิ จำนวน ๑ ฉบับ

12. การประกาศ...

### <u>๖. การประกาศรายชื่อผู้มีสิทธิรับเบี้ยยังชีพผู้สูงอายุ</u>

**ANGEROUS** 

(๑) องค์การบริหารส่วนตำบลบุ่งหวาย อำเภอวารินชำราบ จังหวัดอุบลราชธานี จะประกาศ เรื่อง บัญชีรายชื่อผู้มีสิทธิรับเงินเบี้ยยังชีพผู้สูงอายุ เมื่อเสร็จสิ้นการจัดให้มีการยืนยันสิทธิรับเงิน เบี้ยยังชีพผู้สูงอายุในแต่ละเดือน (เฉพาะรายใหม่) แล้วปิดประกาศโดยเปิดเผยให้สาธารณชนทราบ ภายใน วันที่ ๑ - ๕ ของเดือนถัดไป ณ องค์การบริหารส่วนตำบลบุ่งหวาย อำเภอวารินชำราบ จังหวัดอุบลราชธานี หรือ ที่ทำการกำนันตำบลบุ่งหวาย /ที่ทำการผู้ใหญ่บ้าน

### <u>๗. การจ่ายเงินเบี้ยยังชีพผู้สูงอายุ</u>

(๑) การจ่ายเงินเบี้ยยังชีพผู้สูงอายุจะจ่ายในอัตราตามมติคณะรัฐมนตรี

(๒) ผู้สูงอายุที่มีสิทธิจะได้รับเงินเบี้ยยังชีพผู้สูงอายุ ภายในวันที่ ๑๐ ของทุกเดือน ซึ่งจะ จ่ายเงินโดยวิธีใดวิธีหนึ่งตามความประสงค์ที่ระบุไว้ในคำขอลงทะเบียนขอรับเงินเบี้ยยังชีพผู้สูงอายุ และต้อง เป็นผู้มีคุณสมบัติครบถ้วนตามข้อ ๖ ของระเบียบกระทรวงมหาดไทยว่าด้วยหลักเกณฑ์การจ่ายเงินเบี้ยยังชีพ ผู้สูงอายุขององค์กรปกครองส่วนท้องถิ่น พ.ศ. ๒๕๖๖

(๓) ผู้สูงอายุที่มีอายุครบ ๖๐ ปีบริบูรณ์แล้ว และผู้สูงอายุที่จะมีอายุครบ ๖๐ ปีบริบูรณ์ ที่ได้ ยืนยันสิทธิรับเงินเบี้ยยังชีพผู้สูงอายุต่อ องค์การบริหารส่วนตำบลบุ่งหวาย อำเภอวารินชำราบ จังหวัดอุบลราชธานี หากมีคุณสมบัติถูกต้องครบถ้วน ผู้สูงอายุจะมีสิทธิได้รับเงินเบี้ยยังชีพผู้สูงอายุในเดือน ถัดไป ( สำหรับผู้สูงอายุที่เกิดวันที่ ๑ ให้มีสิทธิได้รับเงินเบี้ยยังชีพผู้สูงอายุในเดือนนั้น )

<u>๘. การปรับอัตราการจ่ายเงินเบี้ยยังซีพผู้สูงอายุ</u>

องค์การบริหารส่วนตำบลบุ่งหวาย อำเภอวารินชำราบ จังหวัดอุบลราชธานี ปรับอัตรา จ่ายเงินเบี้ยยังชีพผู้สูงอายุแบบขั้นบันไดตามมติคณะรัฐมนตรี ณ เดือนที่ผู้สูงอายุมีอายุครบช่วงอายุในเดือน ถัดไป หากผู้สูงอายุไม่มีวันและเดือนเกิดให้พิจารณาวันและเดือนเกิดเป็นวันที่ ๑ มกราคม ตามมาตรา ๑๖ แห่งประมวลกฎหมายแพ่งและพาณิชย์

<u>๙. การสิ้นสุดการได้รับเงินเบี้ยยังชีพผู้สูงอายุ</u>

(๑) ตาย

(๒) ขาดคุณสมบัติตามข้อ ๖ ของระเบียบกระทรวงมหาดไทยว่าด้วยหลักเกณฑ์การจ่ายเงิน เบี้ยยังชีพผู้สูงอายุขององค์กรปกครองส่วนท้องถิ่น พ.ศ. ๒๕๖๖

-ണ-

(๓) แจ้งสละสิทธิการขอรับเงินเบี้ยยังชีพผู้สูงอายุต่อองค์กรปกครองส่วนท้องถิ่นที่ตนมีสิทธิ ได้รับเบี้ยยังชีพผู้สูงอายุ

้อนึ่ง สำหรับผู้สูงอายุที่ยื่นแบบยืนยันสิทธิเพื่อรับเงินเบี้ยยังชีพผู้สูงอายุจะต้องรับผิดชอบใน การตรวจสอบและรับรองตนเองว่า เป็นผู้มีคุณสมบัติและไม่มีลักษณะต้องห้ามตรงตามประกาศฯ และกรอก รายละเอียดต่างๆ ให้ถูกต้องครบถ้วนตรงตามความเป็นจริง ในกรณีที่มีความผิดพลาดอันเกิดจากผู้ขอยืนยัน สิทธิหรือตรวจสอบพบว่าเอกสารหลักฐาน ซึ่งผู้สูงอายุนำมายื่นไม่ตรงหรือไม่เป็นไปตามประกาศฯ องค์การบริหารส่วนตำบลบุ่งหวาย อำเภอวารินชำราบ จังหวัดอุบลราชธานี จักถือว่าผู้ยืนยันสิทธิรายนั้น เป็นผู้ขาดคุณสมบัติในการยื่นยืนยันสิทธิครั้งนี้มาตั้งแต่ต้น

/ผู้สูงอายุ...

ผู้สูงอายุที่ประสงค์จะยื่นแบบยืนยันสิทธิขอรับเงินเบี้ยยังชีพสามารถติดต่อขอรับแบบยืนยัน สิทธิหรือสอบถามรายละเอียดได้ที่ กองสวัสดิการสังคม องค์การบริหารส่วนตำบลบุ่งหวาย โทรศัพท์ 0-๔๕๘๕-๕๒๕๕ โทรศัพท์มือถือ ๐๘๙-๗๑๖๘๙๑๘ จึงประกาศมาให้ทราบโดยทั่วกัน

ประกาศ ณ วันที่ ๙ เดือน ตุลาคม พ.ศ. ๒๕๖๖

(ลงชื่อ)

(นายเสถียร รักษารอด) นายกองค์การบริหารส่วนตำบลบุ่งหวาย

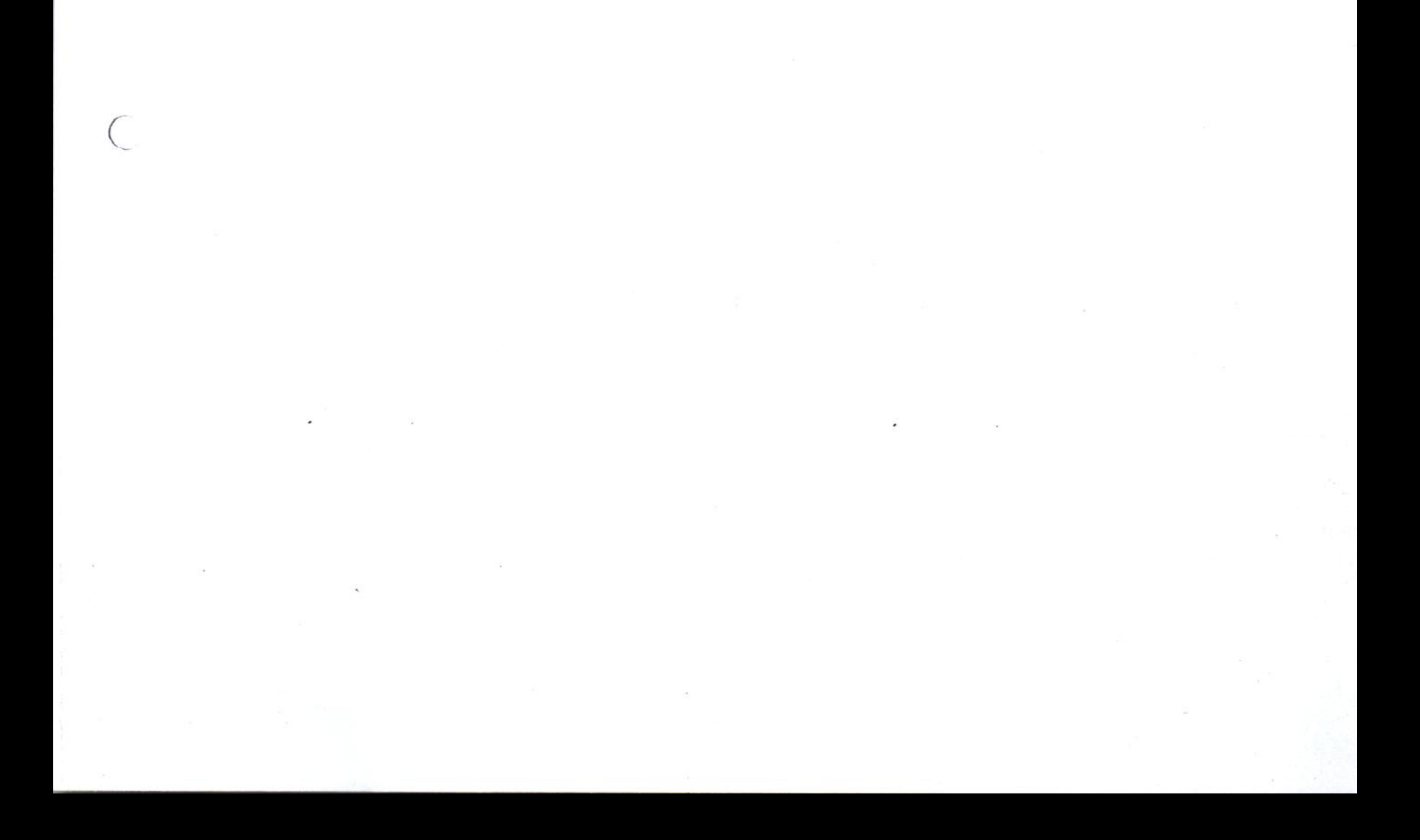